Broschüre

# **VIAVI Cable SmartLink Mapper (Cable-SLM)**

Anwendung für die OTDR-Plattformen SmartOTDR und MTS

Effizientere Bereitstellung von Mehrfaser-Installationen für Tausende von Glasfasern sowie Ausführung sämtlicher Tests gemäß den geforderten Spezifikationen und Standards.

Die Installation eines Punkt-zu-Punkt-Glasfaserkabels, das viele Einzelfasern enthält, kann den Techniker schon vor eine große Herausforderung stellen. Das gilt umso mehr, wenn er versucht, in Echtzeit einen Überblick über den Fortschritt der Arbeiten zu behalten. Welche Fasern wurden bereits getestet? Welche Fasern haben die Tests bestanden und welche nicht?

Eine Möglichkeit besteht darin, den Stand der Arbeiten mit den traditionellen Methoden wie einer Online-Tabelle oder sogar mit Stift und Papier manuell festzuhalten. Allerdings ist diese Vorgehensweise sehr fehleranfällig. Sie könnte dazu führen, dass der Techniker bereits überprüfte und für gut befundene Glasfasern unnötigerweise noch einmal testet, während er die Fasern, die die Tests nicht bestanden haben und noch einmal getestet werden müssen, nicht sofort findet.

#### **Mit Cable-SLM behalten Sie den Überblick!**

Die OTDRs von VIAVI helfen Ihnen, jede Glasfaser in kürzester Zeit zu testen, mühelos Abnahmeberichte zu erstellen und Projekte *schneller abzurechnen!*

Mit der App Cable-SLM auf Ihrem VIAVI OTDR können Sie:

- für jedes zu testende Glasfaserkabel ein OTDR-Testprojekt erstellen.
- den Projektfortschritt in Echtzeit überwachen, d. h. Sie wissen genau, wie viele und welche Glasfasern bereits getestet wurden und an wie vielen und welchen Glasfasern noch Nacharbeiten erforderlich sind.
- die Testdaten des Projekts auf dem OTDR speichern und sofort Berichte erstellen.

#### **Sie sind ein erfahrener OTDR-Anwender?**

- Erstellen Sie eigene OTDR-Testprojekte.
- Öffnen Sie die Ergebnisanzeige mit allen Funktionen.

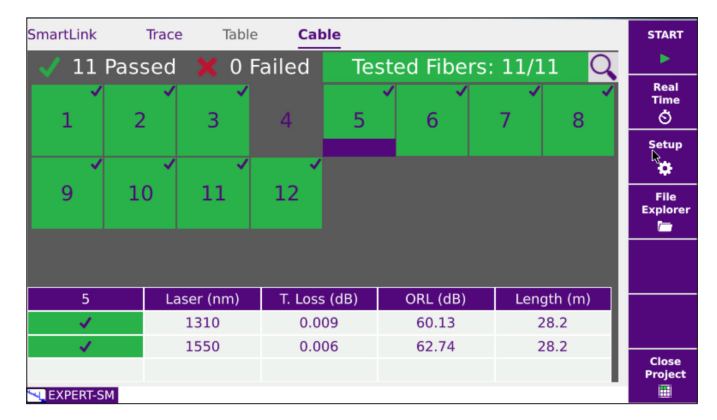

Integriertes Projektmanagement mit Cable-SLM ‒ für bis zu 9996 Glasfasern

**Sie machen die ersten Schritte mit einem OTDR?**

- Laden Sie vordefinierte OTDR-Projekte.
- Öffnen Sie die vereinfachte Ergebnisanzeige.

**Mit VIAVI Solutions sind Sie schnell dabei, schnell fertig und können schnell abrechnen!**

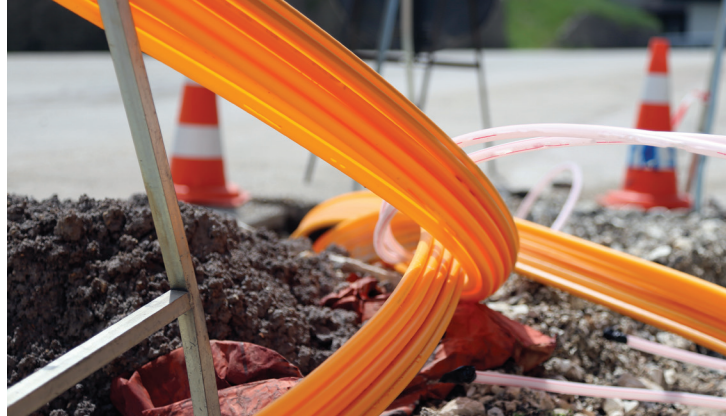

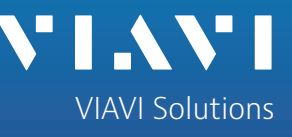

### **Warum ein OTDR von VIAVI?**

#### **Führende Glasfaser-Testkompetenz seit 1983**

- Anerkannter Marktführer bei portablen optischen Testlösungen und Überwachungssystemen mit jahrzehntelanger Erfahrung.
- Weltweit für den Einsatz in allen großen Telekommunikationsnetzen zugelassen.

#### **Leistungsstarke Produkte**

- Linux-basiertes Betriebssystem schützt vor Sicherheitsbedrohungen.
- Tester mit Internetzugang für Datenübertragung in die Cloud und die standortunabhängige Online-Unterstützung.
- Benutzeroberfläche an das Kompetenzniveau des Anwenders (Einsteiger bis Experte) anpassbar.

#### **Rundum-sorglos-Gewährleistung**

• Kostenlose Firmware-Aktualisierungen, damit Ihnen immer die neuesten Test- und Workflow-Verbesserungen zur Verfügung stehen.

#### **Testprozess-Automatisierung (TPA)**

• Die Testprozess-Automatisierung (TPA) ist ein in sich geschlossenes Testsystem, das den Workflow optimiert, manuelle, fehleranfällige Arbeiten vermeidet und die Berichterstellung zum sofortigen Abschluss des Auftrags und zur Information über den Stand der Arbeiten automatisiert. [Hier erfahren Sie mehr über die TPA](https://www.viavisolutions.com/de-de/loesungen/testprozess-automatisierung-tpa).

#### **Erstellen von Abnahmeberichten**

- FiberCable 2 ist eine leistungsstarke PC-Nachbearbeitungssoftware, die das Erstellen von OTDR-Abnahmeberichten wesentlich erleichtert. Entdecken Sie KOSTENLOS das PC-SOFTWAREPAKET von VIAVI. Die Probeversion von FiberCable 2 erlaubt, den vollen Funktionsumfang der Software über einen Zeitraum von 30 Tagen zu testen.
- Laden Sie sich die Probeversion herunter von <http://ofs.updatemyunit.net>.

## **Sie kennen VIAVI noch nicht? Entdecken Sie unsere Palette an OTDR-Testlösungen!**

**SmartOTDR**

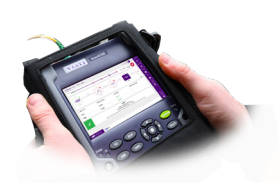

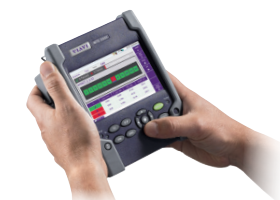

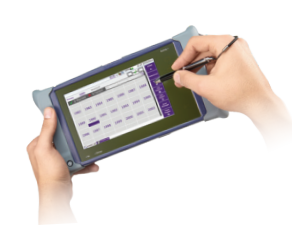

Eine handliche OTDR-Lösung zum Testen von Singlemode-Fasern.

**MTS-2000** Kompakte und modulare OTDR-Lösung zum Testen von Singlemode- und Multimode-Fasern.

#### **MTS-4000 V2**

Skalierbare und modulare OTDR-Lösung mit großem Bildschirm zum Testen von Singlemodeund Multimode-Fasern.

### **Weitere unersetzliche Glasfasertester von VIAVI**

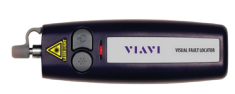

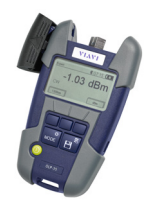

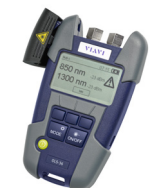

VFL-Rotlichtquelle Optischer Pegelsender

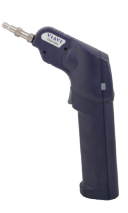

Optischer Leistungspegelmesser Fasermikroskop

**Sie besitzen bereits ein OTDR von VIAVI (JDSU)?** Dann fordern Sie eine kostenlose 30-tägige Probelizenz für Cable-SLM an von: [tac@viavisolutions.com](mailto:tac%40viavisolutions.com?subject=)

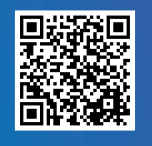

# **[Angebot anfordern](https://www.viavisolutions.com/de-de/kaufen/angebotsanfrage)**

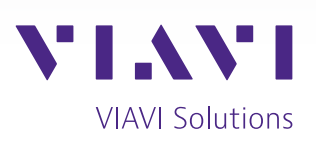

Kontakt +49 7121 86 2222

Sie finden das nächstgelegene VIAVI-Vertriebsbüro auf [viavisolutions.de/kontakt](http://www.viavisolutions.de/kontakt)

© 2023 VIAVI Solutions Inc. Die in diesem Dokument enthaltenen Produktspezifikationen und Produktbeschreibungen können ohne vorherige Ankündigung geändert werden.

fiber-cable-slm-fly-fop-nse-de 30193698 900 0123